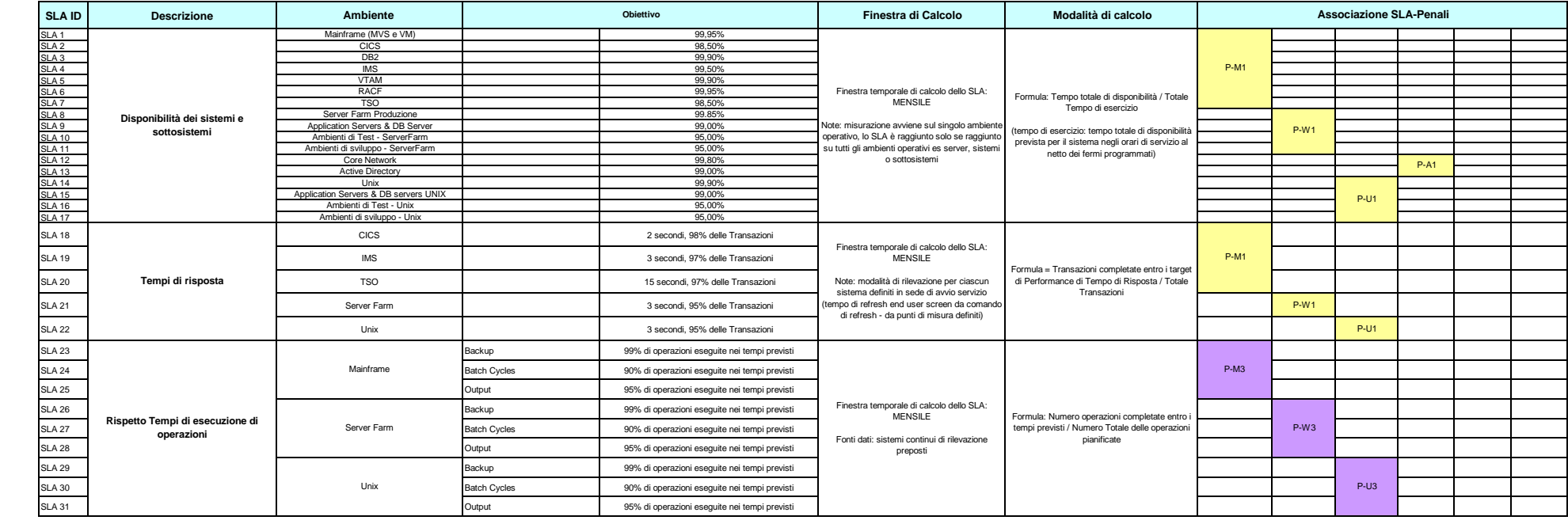

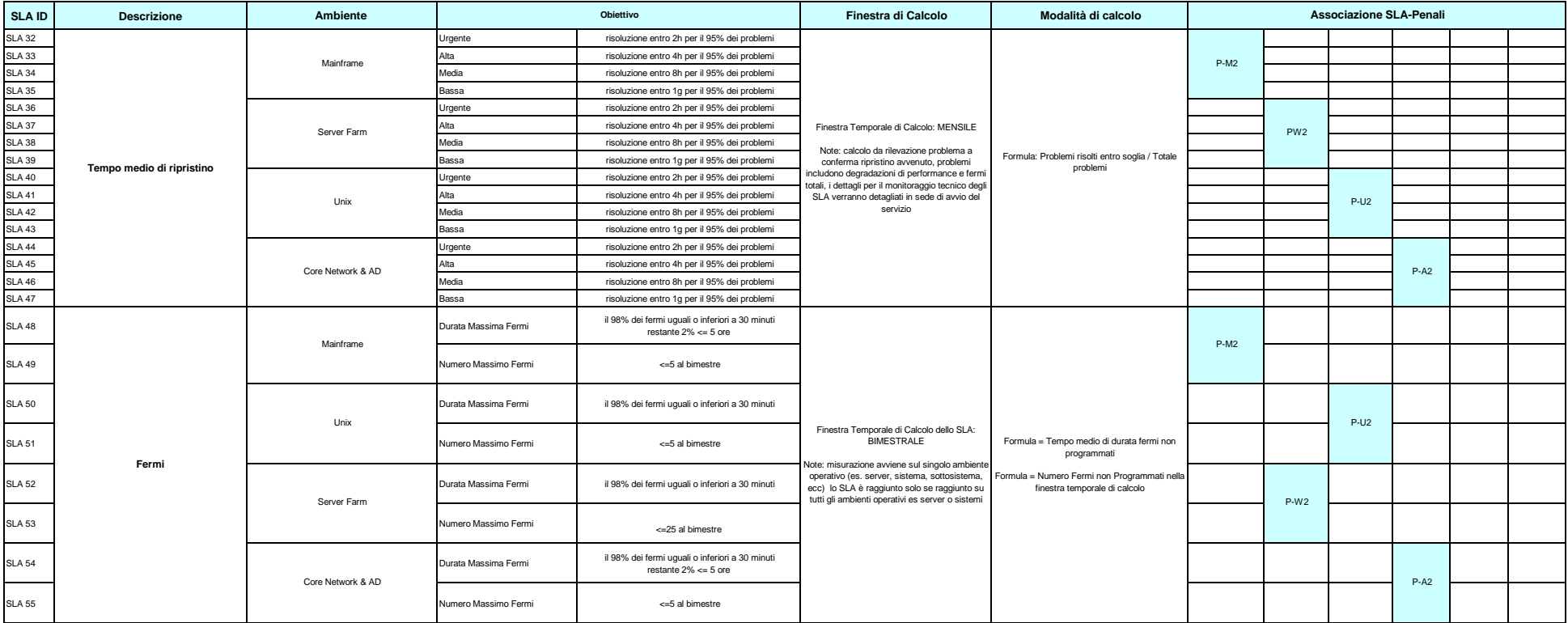

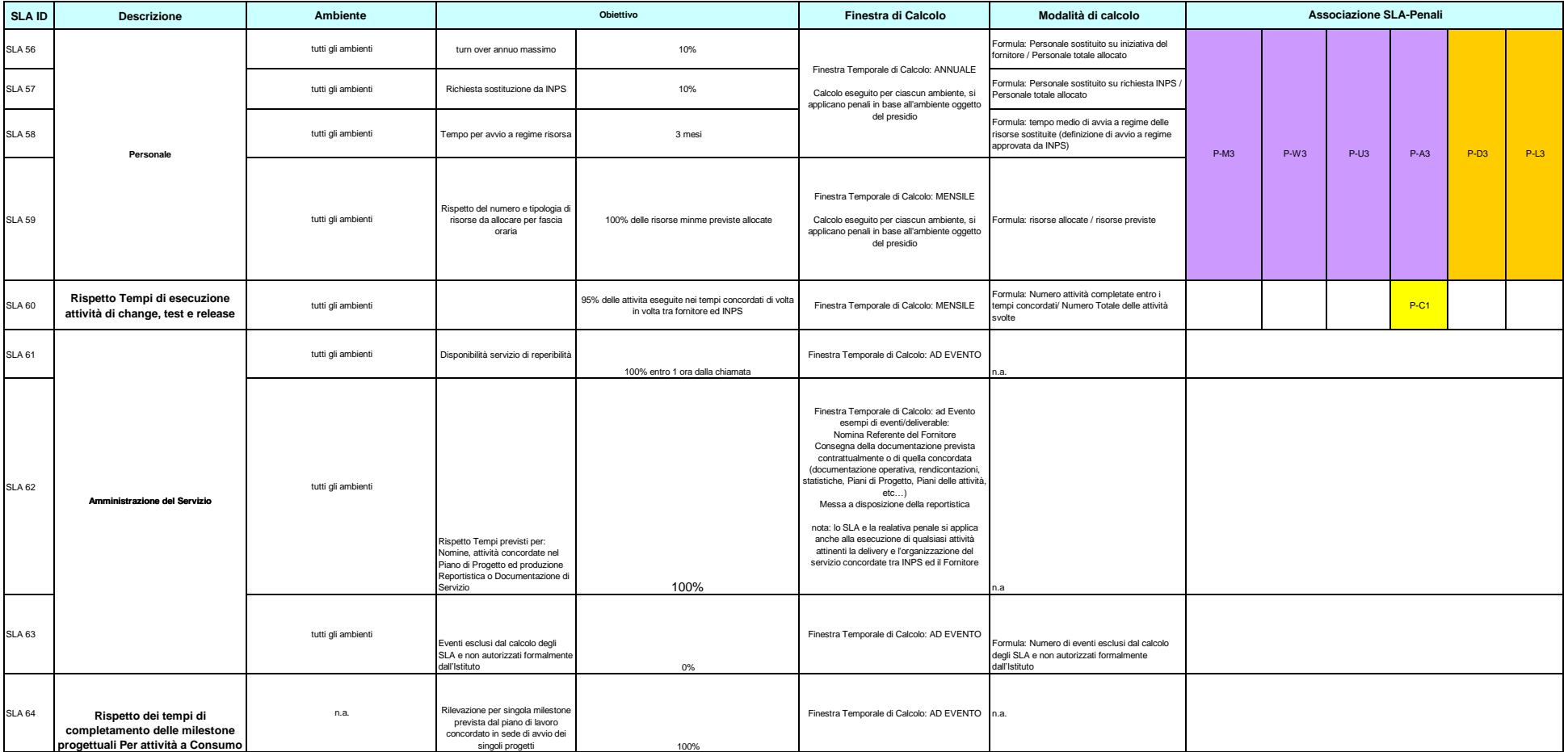

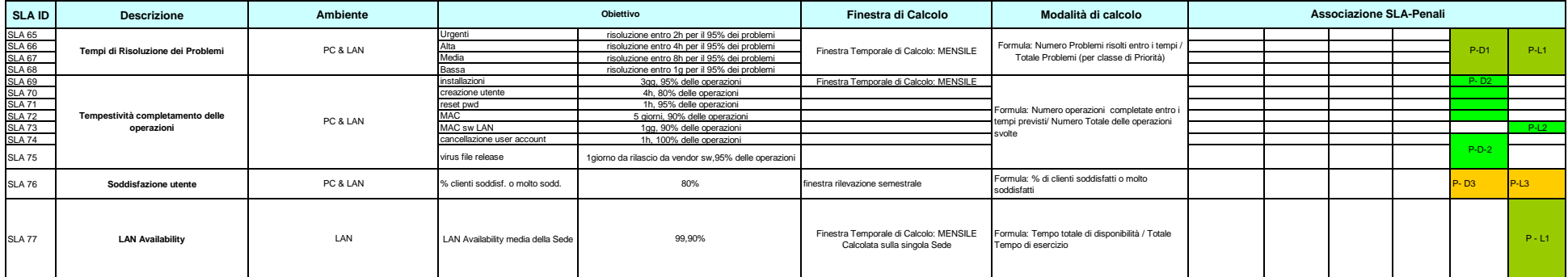

4

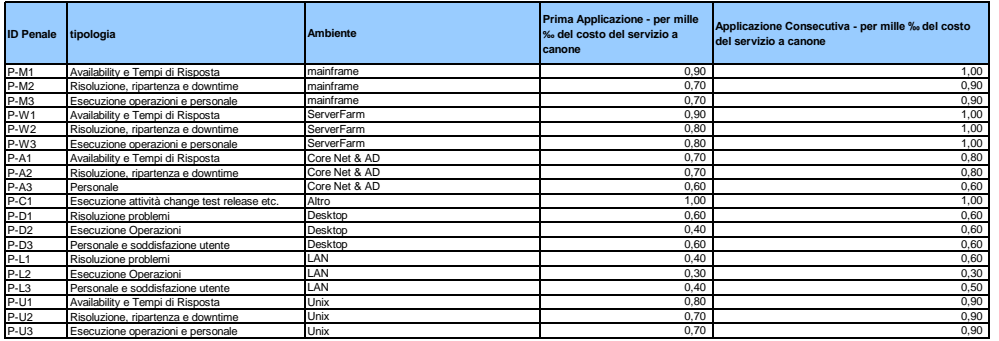

Richiesta con priorità **Urgente**: Richiesta con priorità **Alta** Richiesta con priorità **Media** Richiesta con priorità **Bassa** Altre richieste

**dettaglio livelli di priorità**

Urgente, attività indispensabile per garantire la continuità di servizio o il servizio stesso a una o più sedi e strutture<br>Alta, attività necessaria per garantire la continuità di servizio o il servizio stesso a uno o più media, attività indispensabile per garantire la continuità di servizio o il servizio stesso a un utente di sede o struttura